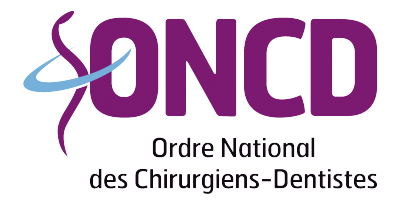

Conseil Départemental de Loire-Atlantique

## **Inscription au Tableau**

A L'ATTENTION DES ETUDIANTS : Dès que vous avez connaissance de la date de votre soutenance de thèse, vous devez prendre rendez-vous avec le Conseil de l'Ordre pour procéder à votre inscription au Tableau. Vous n'êtes pas autorisé à conclure un nouveau contrat (remplacement ou étudiant adjoint) entre la date de votre soutenance de thèse et la date de votre inscription au Tableau.

## **Documents à fournir :**

- Copie du certificat provisoire de thèse ou diplôme
- Eventuellement copie de tout autre diplôme (CES, Maîtrise…etc.)
- Copie de la carte d'identité ou passeport en cours de validité
- Attestation d'assurance responsabilité civile professionnelle
- Photo d'identité (aux normes de la carte d'identité française)
- Si début d'activité : contrat d'exercice

## **Démarches à faire à l'Ordre :**

Différents imprimés sont à compléter au Conseil de l'ordre.

• Prévoir un rendez-vous (tel. 02 40 29 40 02) 10 jours au moins avant la date des séances ordinales – durée de présence ½ heure

> Conseil départemental de l'Ordre des Chirurgiens-dentistes de Loire Atlantique 27, rue La Noue Bras de Fer – 3, mail du Front Populaire – 44200 NANTES Tel. 02 40 29 40 02 - loire-atlantique@oncd.org